# **Tableprint Documentation**

*Release 0.9.1*

**Niru Maheswaranathan**

**Aug 09, 2020**

## **Contents**

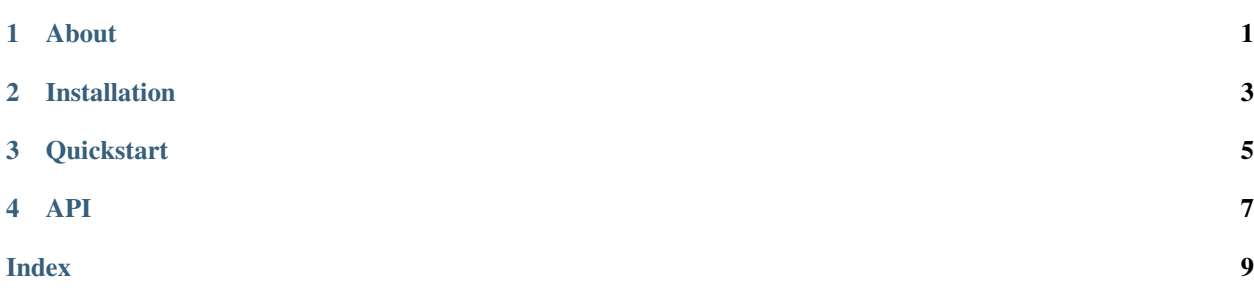

About

<span id="page-4-0"></span>Tableprint is a library for printing out numerical data in Ascii formatted tables. Check it out on *github*. You can use it to print single rows of data at a time (useful for printing ongoing computation results).

Installation

<span id="page-6-0"></span>Using pip:

\$ pip install tableprint

#### **Quickstart**

<span id="page-8-0"></span>Tableprint offers two functions that print a table directly, tableprint.table and tableprint.dataframe. The first takes a numpy array and a list of headers, whereas the second takes a pandas DataFrame as input. For example, you can do the following:

**>>>** tableprint.table(np.random.randn(10, 3), ['A', 'B', 'C'])

If you want to append to a table on the fly, you can use the functions tableprint.header, tableprint.row, and finally tableprint.bottom. These functions return a formatted string given a list of headers, an array of data, and a number of columns, respectively. For example

```
>>> print(tableprint.header(['A', 'B', 'C']))
>>> for ix in range(10):
        # insert time-intensive data collection here
        data = np.random.random(3)# print data to stdout
        print(tableprint.row(data), flush=True)
>>> print(tableprint.bottom(3))
```
Sometimes you just want to print a fancy string but without any numbers. In that case, you can use the tableprint. banner function:

>> tableprint.banner("Hello, World!")

All of these functions take two optional keyword arguments, a width that defines the width of each column and a style that specifies what unicode or ascii characters to use to build the table. The available styles are: round (default), fancy\_grid, grid, clean, and block.

#### API

<span id="page-10-1"></span><span id="page-10-0"></span>tableprint.**table**(*data*, *headers=None*, *format\_spec='5g'*, *width=None*, *align='right'*, *style='round'*, *out=<\_io.TextIOWrapper name='<stdout>' mode='w' encoding='UTF-8'>*) Print a table with the given data

data: array\_like An (m x n) array containing the data to print (m rows of n columns)

headers: list, optional A list of n strings consisting of the header of each of the n columns (Default: None)

format\_spec: string, optional Format specification for formatting numbers (Default: '5g')

width: int or None or array\_like, optional The width of each column in the table. If None, tries to estimate an appropriate width based on the length of the data in the table. (Default: None)

align: string, optional The alignment to use ('left', 'center', or 'right'). (Default: 'right')

style: string or tuple, optional A formatting style. (Default: 'fancy grid')

out: IO writer, optional File handle or object used to manage IO (displaying the table). Must have a write() method that takes a string argument, and a flush() method. See sys.stdout for an example. (Default: 'sys.stdout')

tableprint.**TableContext**(*headers*, *width=11*, *align='right'*, *style='round'*, *add\_hr=True*, *out* = < *io.TextIOWrapper name* = '<*stdout>' mode* = 'w' encoding = 'UTF-*8'>*)

tableprint.**dataframe**(*df*, *\*\*kwargs*)

Print table with data from the given pandas DataFrame

df: DataFrame A pandas DataFrame with the table to print

tableprint.**banner**(*message*, *width=30*, *style='banner'*, *out=<\_io.TextIOWrapper name='<stdout>' mode='w' encoding='UTF-8'>*) Prints a banner message

message: string The message to print in the banner

width: int The minimum width of the banner (Default: 30)

style: string A line formatting style (Default: 'banner')

<span id="page-11-0"></span>out: writer An object that has write() and flush() methods (Default: sys.stdout)

tableprint.**header**(*headers*, *width=None*, *align='right'*, *style='round'*, *add\_hr=True*) Returns a formatted row of column header strings

headers: list of strings A list of n strings, the column headers

width: int, optional The width of each column. If None, automatically determines the width. (Default: None)

style: string or tuple, optional A formatting style (see STYLES)

headerstr [string] A string consisting of the full header row to print

- tableprint.**row**(*values*, *width=None*, *format\_spec='5g'*, *align='right'*, *style='round'*) Returns a formatted row of data
	- values: array\_like An iterable array of data (numbers or strings), each value is printed in a separate column
	- width: int, optional The width of each column. If None, automatically determines the width. (Default: None)
	- format\_spec: string, optional The precision format string used to format numbers in the values array (Default: '5g')

align: string, optional The alignment to use ('left', 'center', or 'right'). (Default: 'right')

style: namedtuple, optional A line formatting style

rowstr: string A string consisting of the full row of data to print

tableprint.**top**(*n*, *width=11*, *style='round'*) Prints the top row of a table

tableprint.**bottom**(*n*, *width=11*, *style='round'*) Prints the top row of a table

tableprint.**humantime**(*time*) Converts a time in seconds to a reasonable human readable time

t [float] The number of seconds

time [string] The human readable formatted value of the given time

## Index

## <span id="page-12-0"></span>B

banner() (*in module tableprint*), [7](#page-10-1) bottom() (*in module tableprint*), [8](#page-11-0)

## D

dataframe() (*in module tableprint*), [7](#page-10-1)

## H

header() (*in module tableprint*), [8](#page-11-0) humantime() (*in module tableprint*), [8](#page-11-0)

## R

row() (*in module tableprint*), [8](#page-11-0)

## T

table() (*in module tableprint*), [7](#page-10-1) TableContext() (*in module tableprint*), [7](#page-10-1) top() (*in module tableprint*), [8](#page-11-0)